**copr**

## **Copr** est un service de construction de paquets pour les distributions Linux basées sur **RPM**, telles que **Fedora**, **CentOS** et **Red Hat Enterprise Linux** (RHEL). Il permet aux utilisateurs de créer, de construire et de partager des paquets logiciels tiers qui ne sont pas disponibles dans les dépôts officiels de leur distribution.

**Copr** est développé et maintenu par la communauté **Fedora**, avec le soutien de **Red Hat**. **Fedora** est une distribution **Linux** basée sur **RPM**, et **Copr** a été créé pour offrir aux utilisateurs un moyen facile de créer et de distribuer des paquets tiers pour **Fedora** et les distributions basées sur **Fedora**, telles que **CentOS** et **Red Hat Enterprise Linux** (RHEL).

**Copr** est un projet open source, ce qui signifie que tout le monde peut contribuer à son développement et à son amélioration. Le code source de Copr est hébergé sur GitHub, où la communauté peut soumettre des problèmes, des demandes de fonctionnalités et des pull requests pour améliorer le service.

**Copr** utilise un environnement de construction isolé pour compiler les paquets, ce qui permet aux utilisateurs de construire des paquets à partir des dernières sources de logiciels. Les utilisateurs peuvent ensuite distribuer ces paquets à d'autres utilisateurs via le référentiel **Copr**.

**Copr** est un projet open-source, ce qui signifie que les utilisateurs peuvent contribuer au développement et amélioration du service. Le site web officiel de **Copr** fournit des informations détaillées sur la façon de l'utiliser et de commencer à construire des paquets.

## **Installer un paquet Copr**

Pour installer des paquets provenant de **Copr**, vous devez d'abord ajouter le référentiel **Copr** à votre système, puis vous pouvez installer les paquets à partir de ce référentiel en utilisant votre gestionnaire de paquets.

Voici les étapes générales pour ajouter un référentiel **Copr** et installer un paquet à partir de ce référentiel sur une distribution basée sur **RPM**, telle que **Fedora** ou **CentOS** :

- Recherchez le nom du référentiel **Copr** qui contient le paquet que vous souhaitez installer. Vous pouvez le trouver sur le site web de **Copr** en utilisant la fonction de recherche : <https://copr.fedorainfracloud.org/>
- Ajoutez le référentiel **Copr** à votre système en utilisant la commande suivante dans un terminal :

sudo dnf copr enable <nom du referentiel>

Remplacez <nom du referentiel> par le nom du référentiel que vous souhaitez ajouter.

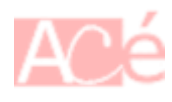

Mettez à jour la liste des paquets disponibles sur votre système en utilisant la commande suivante :

**sudo** dnf update

Installez le paquet à partir du référentiel Copr en utilisant la commande suivante :

sudo dnf install <nom du paquet>

Remplacez <nom du paquet> par le nom du paquet que vous souhaitez installer.

–

Ces étapes peuvent varier légèrement en fonction de votre distribution et de votre gestionnaire de paquets. Il est donc recommandé de consulter la documentation de votre distribution ou de Copr pour des instructions spécifiques.

From: <https://www.abonnel.fr/>- **notes informatique & technologie**

Permanent link: **<https://www.abonnel.fr/informatique/linux/system/copr>**

Last update: **2023/02/19 22:46**

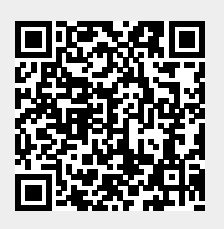